**جامعة الكويت مكتب نائب مدير الجامعة للشؤون العلمية إدارة البعثات والعالقات الثقافية** 

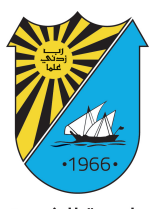

جامعة الكويت<br>KUWAIT UNIVERSITY

**Kuwait University Vice President of Academic Affairs Department of Scholarships and Cultural Relations**

# **دليل اإلجراءات والخدمات - البعثات**

**مالحظة: اإلجراءات قابلة للتغيير**

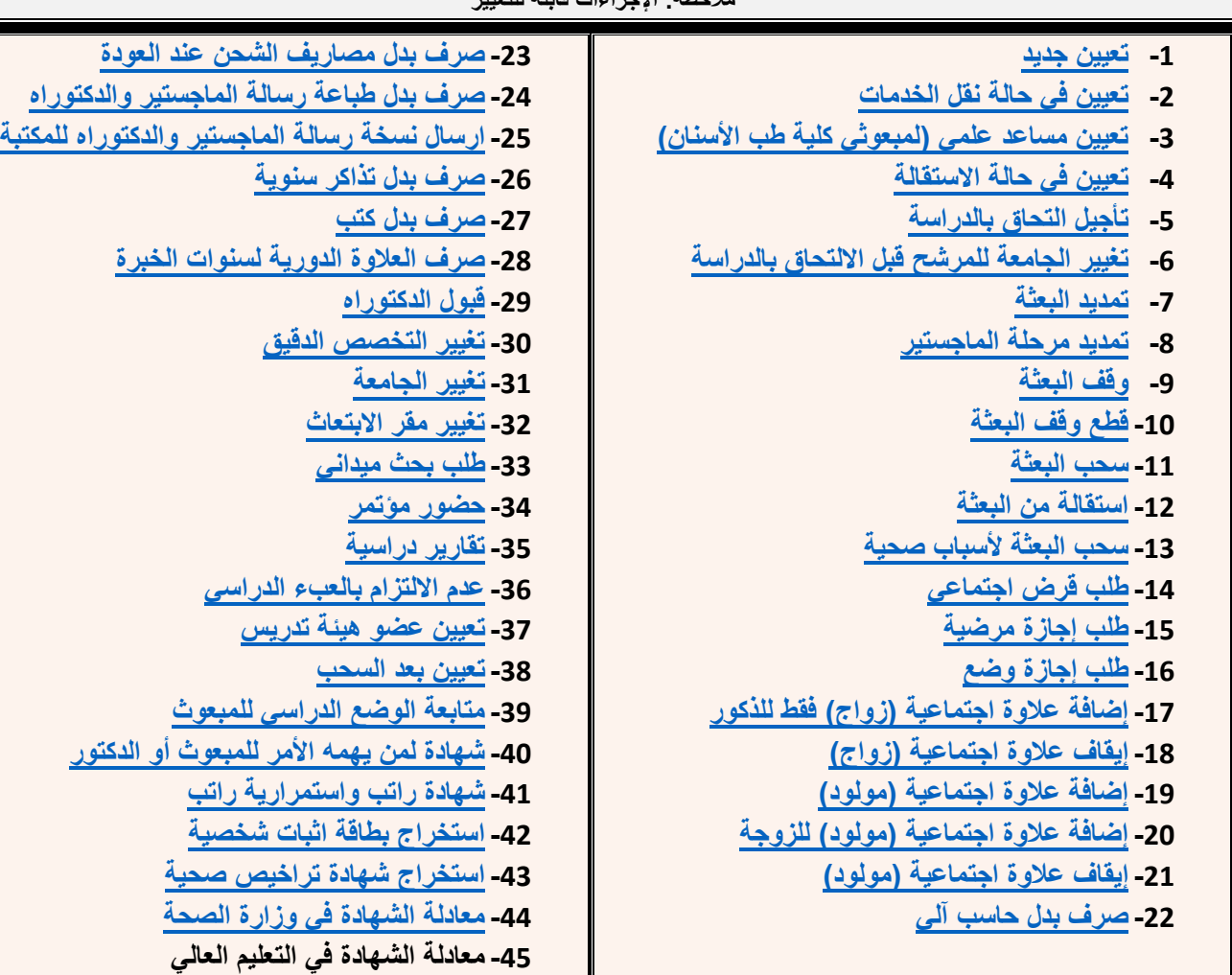

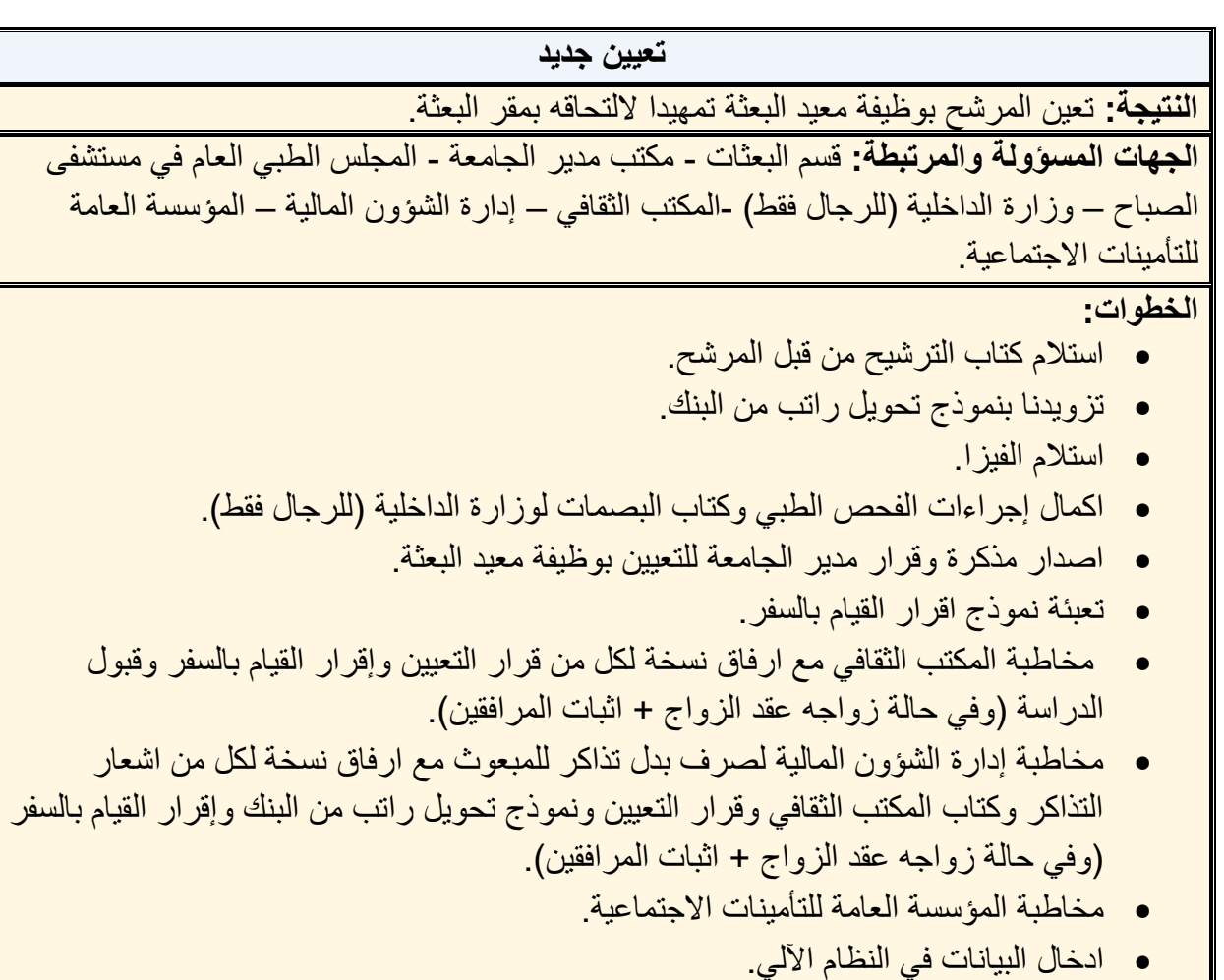

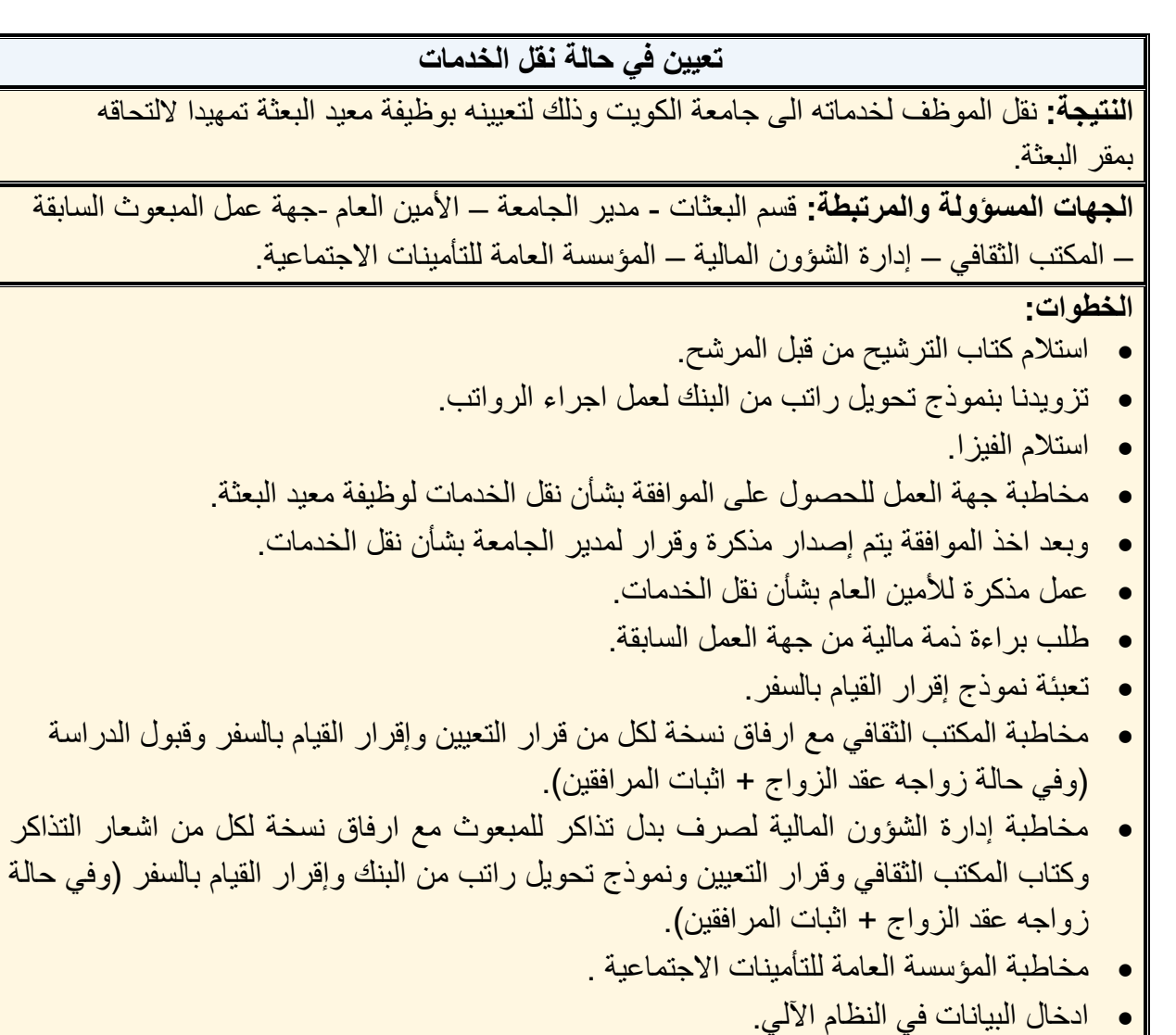

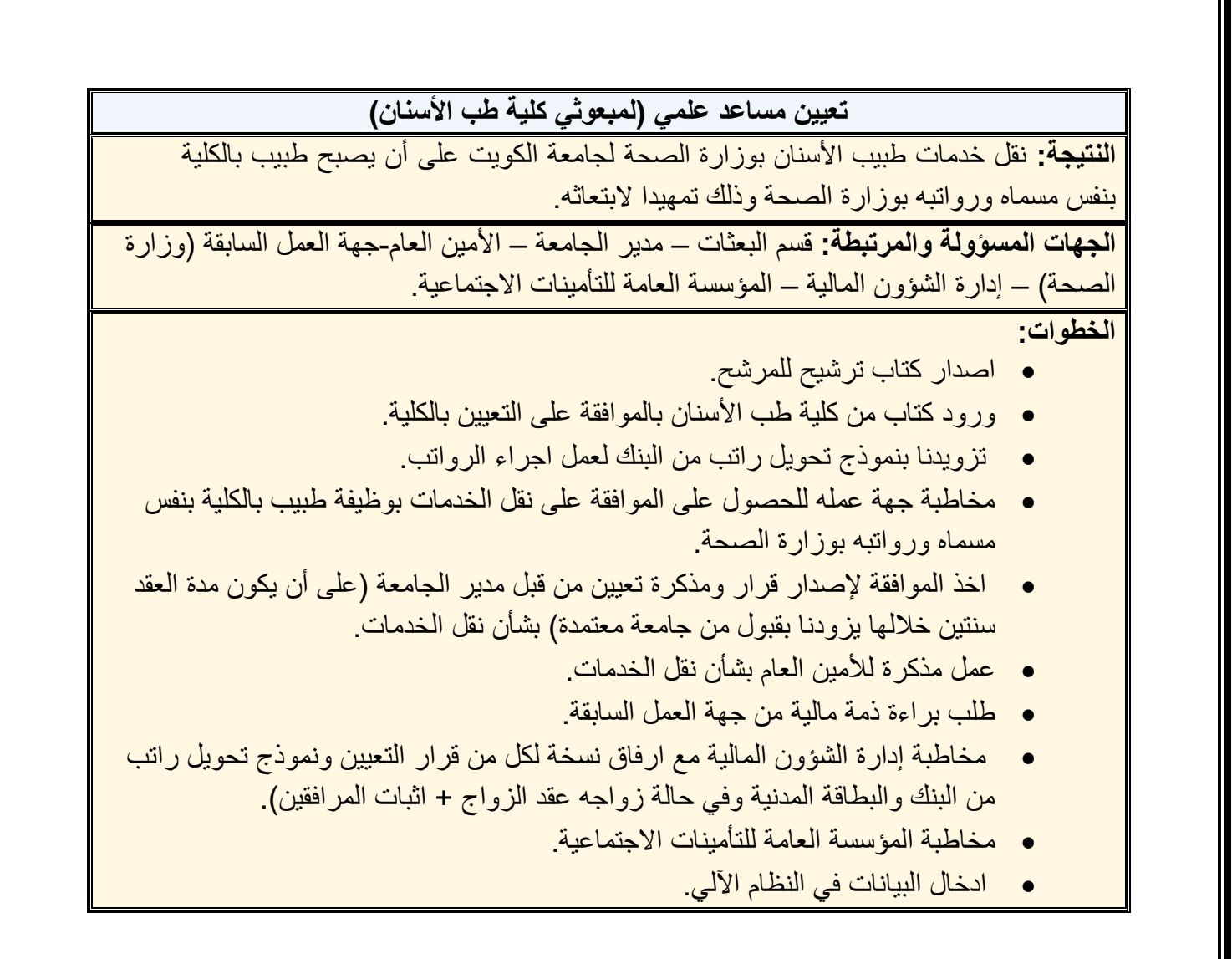

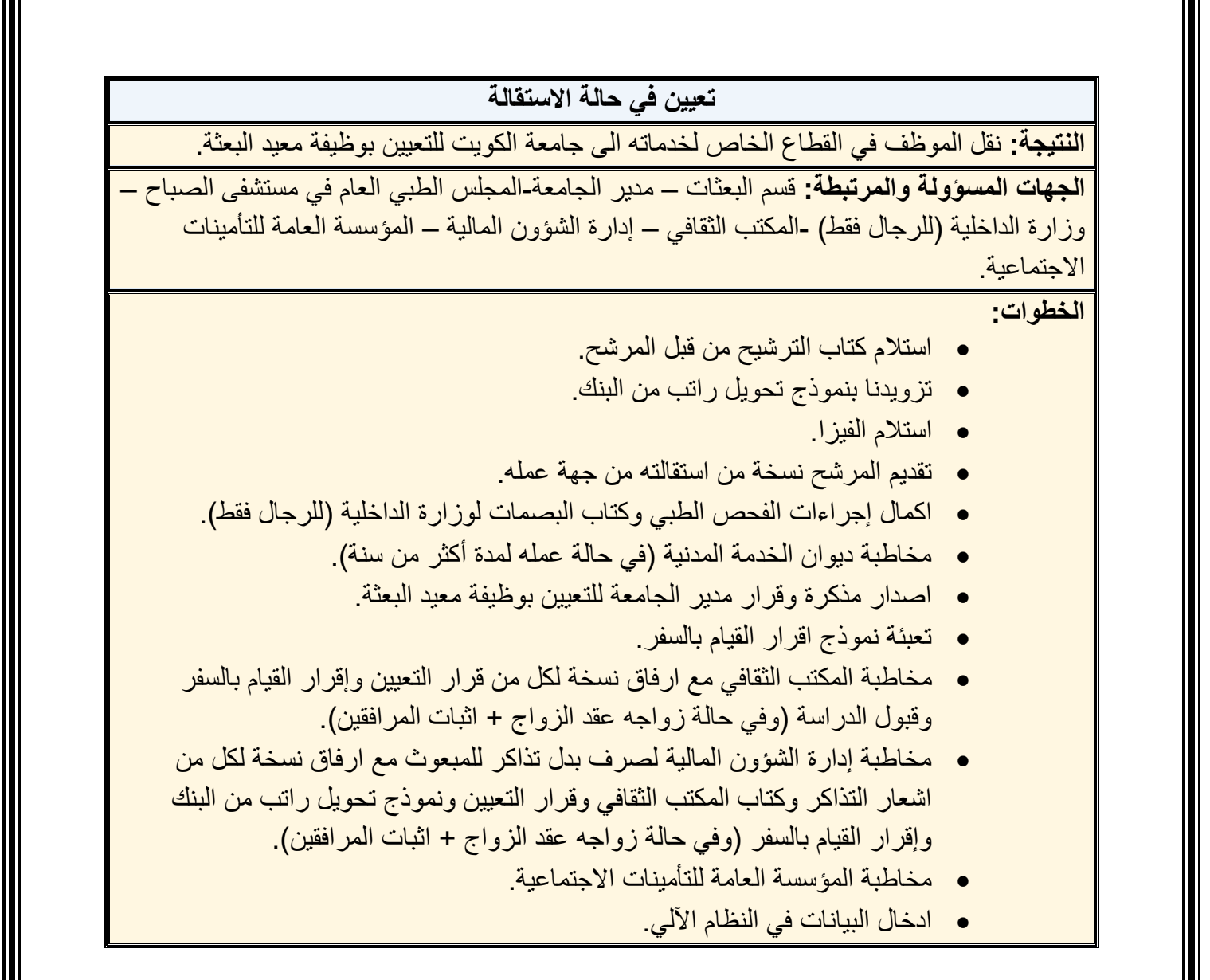

#### **تأجيل التحاق بالدراسة**

ا**لنتيجة:** تأجيل الالتحاق بالدراسة في حال موافقة اللجنة العامة للبعثات.

**الجهات المسؤولة والمرتبطة:** قسم البعثات - لجنة البعثات في القسم العلمي والكلية- اللجنة العامة للبعثات.

#### **الخطوات:**

- طلب المرشح تأجيل االلتحاق في مقر البعثة مع ذكر األسباب والمبررات بشرط الحصول على قبول أكاديمي جديد من جامعة االبتعاث.
	- اصدار كتاب رسمي للكلية وذلك لإلفادة بموافقة لجنة البعثات بالقسم العلمي والكلية.
		- ورود الرد من الكلية.
- عمل مذكرة لعرض الموضوع على اللجنة العامة للبعثات للبت في الموضوع ومعرفة قرار اللجنة.
	- اخطار المرشح بقرار اللجنة العامة للبعثات.

# **تغيير الجامعة للمرشح قبل االلتحاق بالدراسة**

ا**لنتيجة:** تغيير الجامعة قبل الالتحاق بالدراسة في حال موافقة اللجنة العامة للبعثات.

**الجهات المسؤولة والمرتبطة:** قسم البعثات - لجنة البعثات في القسم العلمي والكلية.

- طلب المرشح تغيير الجامعة قبل االلتحاق بالدراسة مع ذكر األسباب والمبررات مع تزويدنا بالقبول الأكاديمي الحاصل عليها من الجامعة الجديدة.
	- اصدار كتاب رسمي للكلية وذلك لإلفادة بموافقة لجنة البعثات بالقسم العلمي والكلية.
		- ورود الرد من الكلية.
- عمل مذكرة لعرض الموض وع على اللجنة العامة للبعثات للبت في الموضوع ومعرفة قرار اللجنة.
	- اخطار المرشح بقرار اللجنة العامة للبعثات.

# **تمديد البعثة النتيجة:** تمديد المدة األصلية للبعثة المنصوص عليها في الئحة تنظيم االيفاد في بعثات معيدي الجامعة وذلك في حال الموافقة على الطلب . **الجهات المسؤولة والمرتبطة:** قسم البعثات - لجنة البعثات في القسم العلمي والكلية- المكتب الثقافي. **الخطوات:** • طلب المبعوث تمديد البعثة مع ذكر الأسباب وارفاق توصية المرشد الأكاديمي في مقر البعثة عن طريق المكتب الثقافي. • اصدار كتاب رسمي للكلية وذلك لإلفادة عن طلب التمديد وذلك لتزويدنا بموافقة لجنة البعثات بالقسم العلمي والكلية. • ورود الرد من الكلية. • إضافة المدة اإلضافية في حال الموافقة على المدة االصلية للبعثة عن طري ق اخطار المكتب الثقافي بذلك مع ادراج نسخة إلدارة الشؤون المالية وعمادة الكلية.

• ادخال المدة اإلضافية في النظام اآللي.

**تمديد مرحلة الماجستير** 

**النتيجة:** تمديد مرحلة الماجستير وذلك في حال موافقة اللجنة العامة للبعثات.

**الجهات المسؤولة والمرتبطة:** قسم البعثات - لجنة البعثات في القسم العلمي والكلية- اللجنة العامة للبعثات.

- طلب المبعوث تمديد لمرحلة الماجستير.
- اصدار كتاب رسمي للكلية وذلك لإلفادة عن طلب التمديد وذلك لتزويدنا بموافقة لجنة البعثات بالقسم العلمي والكلية.
	- ورود الرد من الكلية.
	- عرض الموضوع على اللجنة العامة للبعثات ألخذ موافقتها.
- مخاطبة المكتب الثقافي بتمديد مرحلة الماجستير في حال موافقة اللجنة العامة للبعثات.

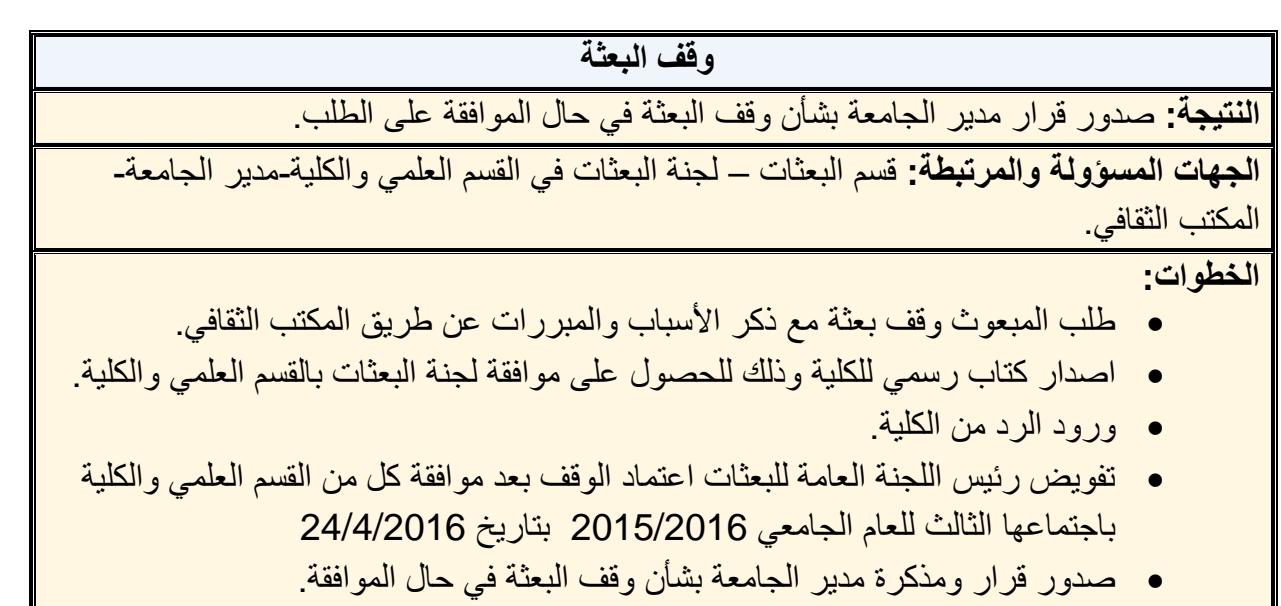

- مخاطبة المكتب الثقافي بالوقف.
- ادخال مدة الوقف في النظام اآللي.

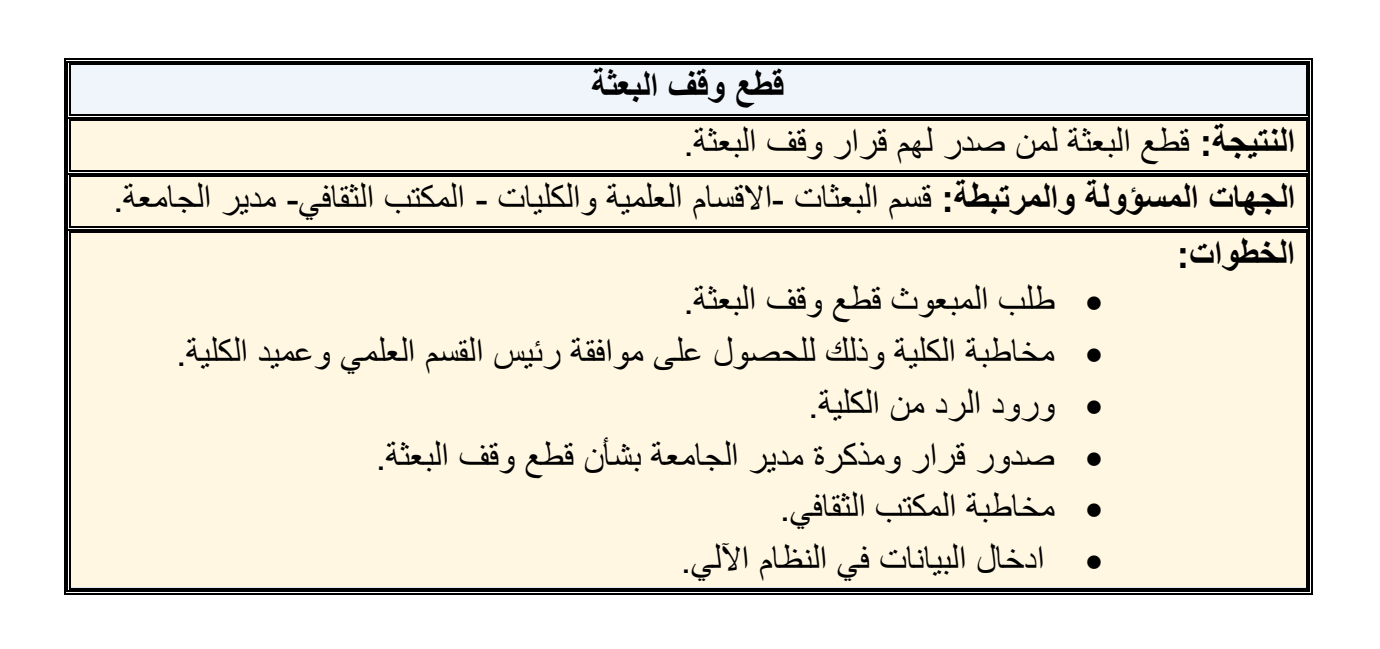

#### **سحب البعثة**

**النتيجة:** سحب وإلغاء البعثة وفق الئحة البعثات .

**الجهات المسؤولة والمرتبطة:** قسم البعثات – مدير الجامعة-المكتب الثقافي – المؤسسة العامة للتأمينات االجتماعية.

**الخطوات:**

- مخاطبة المكتب الثقافي والتأكد من وضعه الدراسي مع ادراج نسخة للكلية.
- صدور قرار ومذكرة لمدير الجامعة بشأن سحب وإلغاء البعثة وفق الئحة البعثات.
	- مخاطبة المؤسسة العامة للتأمينات االجتماعية.
		- ادخال البيانات في النظام اآللي.
		- كتابة اسم المبعوث في كشف المنسحبين.

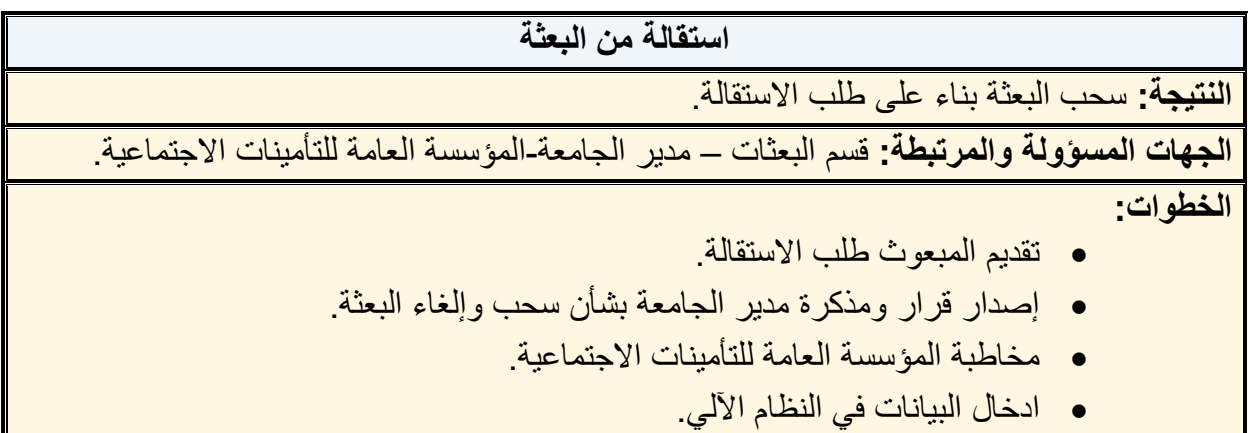

• كتابة اسم المبعوث في كشف المنسحبين.

**سحب البعثة ألسباب صحية** 

**النتيجة:** سحب البعثة لتعذرتعذر االستمرار بها وذلك ألسباب صحية معتمدة من المجلس الطبي العام في الكويت

**الجهات المسؤولة والمرتبطة:** قسم البعثات - مكتب مدير الجامعة - المجلس الطبي -المؤسسة العامة للتأمينات االجتماعية.

**الخطوات:**

- تقديم طلب االعفاء من المصاريف مرفق بالتقارير الطبية.
- اصدار كتاب رسمي مرفق مع التقارير الطبية العتمادها من المجلس الطبي.
	- وصول االعتماد من المجلس الطبي.
	- صدور قرار ومذكرة مدير الجامعة بشأن سحب البعثة.
		- مخاطبة المؤسسة العامة للتأمينات االجتماعية.
			- ادخال البيانات في النظام اآللي.
			- كتابة اسم المبعوث في كشف المنسحبي ن.

**طلب قرض اجتماعي** 

**النتيجة:** حصول المبعوث على قرض اجتماعي.

**الجهات المسؤولة والمرتبطة:** قسم البعثات - بنك االئتمان الكويتي.

- تعبئة المبعوث كافة البيانات الموجودة باستمارة القرض االجتماعي مع توقيعه.
- عمل كتاب رسمي من اإلدارة إلى بنك االئتمان الكويتي مرفق معه استمارة القرض االجتماعي وعقد الزواج والبطاقة المدنية والجنسية للزوج والزوجة.

# **طلب إجازة مرضية**

**النتيجة:** إضافة إجازة مرضية على فترة البعثة األصلية لوجود ظروف صحية للمبتعث معتمدة من المجلس الطبي العام.

**الجهات المسؤولة والمرتبطة:** قسم البعثات – المجلس الطبي العام-المكتب الثقافي.

**الخطوات:**

- مخاطبة المجلس الطبي العام في كتاب رسمي مرفق به التقارير الطبية العتمادها.
	- وصول الرد من المجلس الطبي العام.
	- اخطار المكتب الثقافي بإضافة المدة على البعثة األصلية.
	- إضافة الفترة المعتمدة على مدة البعثة األصلية في النظام اآللي.

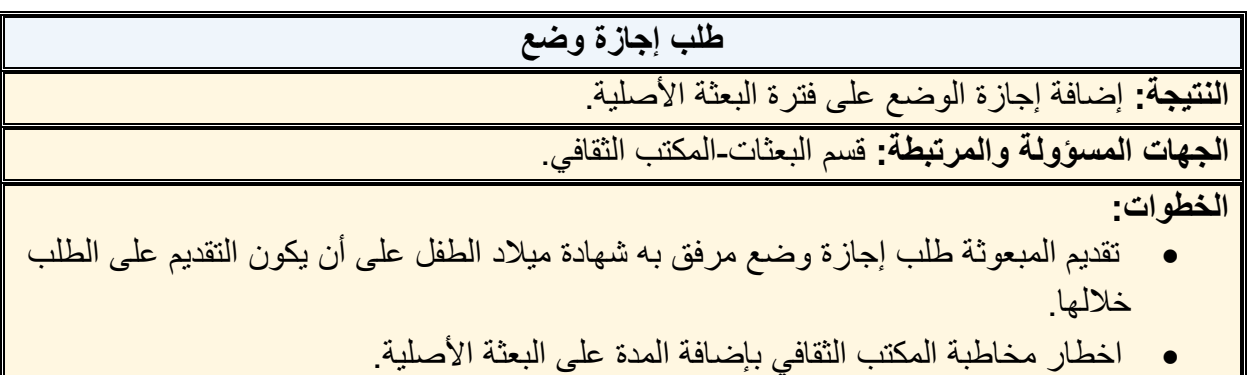

• إضافة شهرين في النظام اآللي على مدة البعثة األصلية.

**إضافة عالوة اجتماعية** 

**النتيجة:** صرف العالوة االجتماعية للمبعوث.

**الجهات المسؤولة والمرتبطة:** قسم البعثات -مكتب األمين العام.

- تعبئة المبعوث نموذج طلب إضافة عالوة اجتماعية مرفق به عقد الزواج مع البطاقة المدنية للزوجة.
	- اصدار قرار العتماده من مكتب األمين العام إلضافة العالوة االجتماعية.
		- بعد صدور القرار يتم ادخال البيانات في النظام اآللي.

#### **إيقاف عالوة اجتماعية**

**النتيجة:** إيقاف صرف العالوة االجتماعية للمبعوث وذلك بسبب الطالق.

**الجهات المسؤولة والمرتبطة:** قسم البعثات -مكتب األمين العام.

**الخطوات:**

- تعبئة المبعوث نموذج طلب إيقاف عالوة اجتماعية مرفق به عقد الطالق.
- اصدار قرار العتماده من مكتب األمين العام إليقاف العالوة االجتماعية.
	- بعد صدور القرار يتم ادخال البيانات في النظام اآللي.

**إضافة عالوة أوالد** 

**النتيجة:** صرف العالوة االجتماعية البن / ابنة المبعوث.

**الجهات المسؤولة والمرتبطة:** قسم البعثات - مكتب األمين العام.

- تعبئة المبعوث نموذج طلب إضافة عالوة اجتماعية )مولود( مرفق به نسخة من البطاقة المدنية وشهادة الميالد للطفل.
	- اصدار قرار من مكتب األمين العام إلضافة العالوة االجتماعية.
		- بعد صدور القرار يتم ادخال البيانات في النظام اآللي.

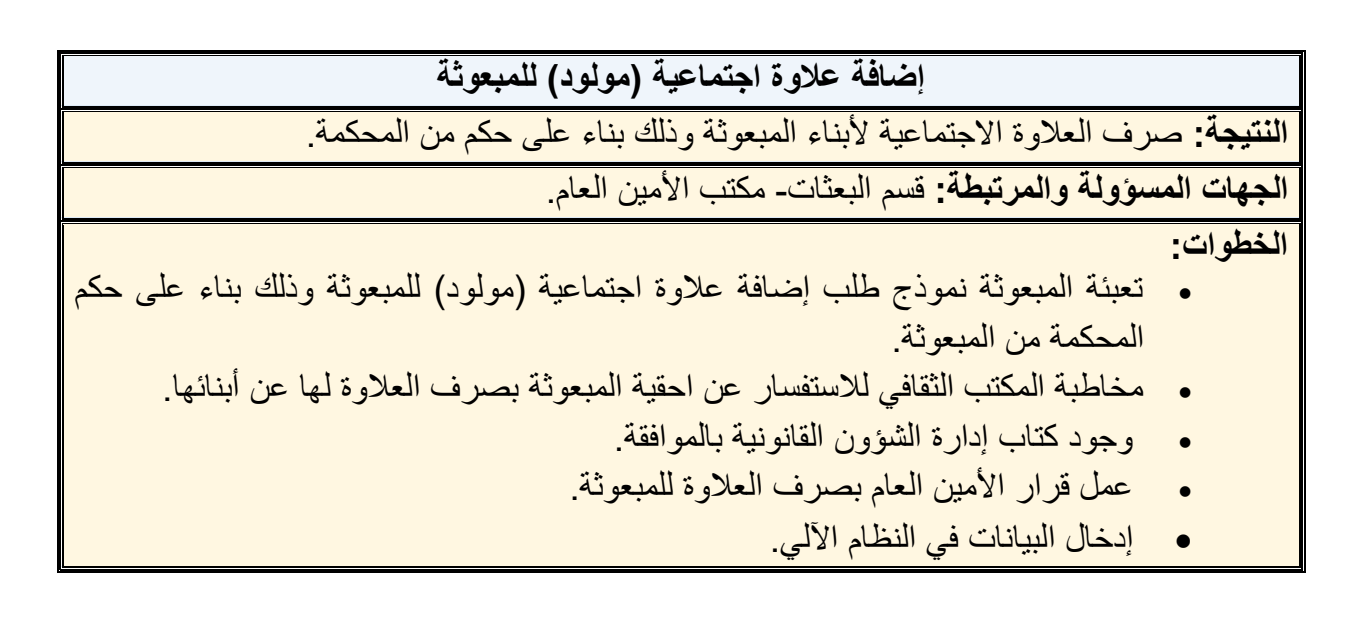

#### **إيقاف عالوة اجتماعية )مولود(**

**النتيجة:** إيقاف العالوة االجتماعية لوفاة أو زواج أو وظيفة االبن / االبنة.

**الجهات المسؤولة والمرتبطة:** قسم البعثات -مكتب األمين العام.

**الخطوات:**

- ارفاق نسخة من عقد زواج أو شهادة وفاة أو قرار تعيين بوظيفة ابن / ابنة المبعوث.
	- اصدار قرار من مكتب األمين العام إليقاف العالوة االجتماعية.
		- ادخال البيانات في النظام اآللي.

**صرف بدل حاسب آلي** 

**النتيجة:** صرف بدل حاسب آلي للمبعوث.

**الجهات المسؤولة والمرتبطة:** قسم البعثات -إدارة الشؤون المالية.

**الخطوات:**

- تقديم المبتعث طلب صرف بدل حاسب آلي مع الفاتورة األصلية للشراء.
- مخاطبة قسم الصرف بإدارة الشؤون المالية لتعويض المبتعث حسب اللوائح عن قيمة الحاسب اآللي.

**صرف بدل مصاريف الشحن عند العودة** 

**النتيجة:** صرف بدل مصاريف الشحن للمبعوث عقب انتهاء البعثة .

**الجهات المسؤولة والمرتبطة:** قسم البعثات -إدارة الشؤون المالية.

- تقديم المبعوث طلب صرف بدل مصاريف الشحن مع الفاتورة األصلية.
- مخاطبة قسم الصرف بإدارة الشؤون المالية لتعويض المبتعث عن قيمة بدل مصاريف الشحن حسب اللوائح.

#### **صرف بدل طباعة رسالة الماجستير والدكتوراه**

**النتيجة:** صرف بدل طباعة رسالة الماجستير أو الدكتوراه.

**الجهات المسؤولة والمرتبطة:** قسم البعثات -إدارة الشؤون المالية.

**الخطوات:**

- تقديم طلب صرف بدل طباعة الرسالة مع الفاتورة األصلية للدفع.
- مخاطبة قسم الصرف بإدارة الشؤون المالية لتعويض المبتعث عن قيمة بدل طباعة رسالة الماجستير أوالدكتوراه حسب اللوائح .

**ارسال نسخة رسالة الماجستير والدكتوراه للمكتبة** 

**النتيجة:** ارسال رسالة الماجستير أو رسالة الدكتوراه إلى ادارة المكتبات.

**الجهات المسؤولة والمرتبطة:** قسم البعثات -إدارة المكتبات.

**الخطوات:**

- ورود نسخة من رسالة الماجستير أو رسالة الدكتوراه عن طريق المكتب الثقافي.
- ارسال نسخة من رسالة الماجستير أو رسالة الدكتوراه مع كتاب رسمي إلى إدارة المكتبات.

**صرف بدل تذاكر السفر** 

**النتيجة:** صرف بدل تذاكر للمبعوث وأفراد أسرته .

**الجهات المسؤولة والمرتبطة:** قسم البعثات -إدارة الشؤون المالية.

- تقديم المبتعث نسخة من إشعار التذاكر للمبعوث وأفراد أسرته مع تحديد تاريخ السفر في إقرار القيام بالسفر.
- مخاطبة قسم الصرف في إدارة الشؤون المالية مع ارفاق نسخة من اشعار التذاكر وإقرار القيام بالسفر ليتم الصرف بناء على جدول أجور السفر المستحقة للمبعوثين حسب اللوائح .

**صرف بدل كتب** 

**النتيجة:** صرف بدل كتب للمبعوث حسب اللوائح .

**الجهات المسؤولة والمرتبطة:** قسم البعثات -إدارة الشؤون المالية.

**الخطوات:**

- تقديم المبعوث طلب بدل كتب.
- مخاطبة قسم الصرف في إدارة الشؤون المالية.

**صرف العالوة الدورية لسنوات الخبرة** 

**النتيجة:** صرف العالوة الدورية عن خبرته في عمله السابق .

**الجهات المسؤولة والمرتبطة:** قسم البعثات -األمين العام - الكلية.

**الخطوات:**

- تقديم بيان الحالة المالية والوظيفية الموضح به تاريخ أول تعيين الحتساب سنوات الخبرة.
	- مخاطبة الكلية للحصول على موافقتها على سنوات الخبرة.
		- عمل مذكرة للعرض على األمين العام.
			- إدخال البيانات في النظام اآللي.

**قبول الدكتوراه**

**النتيجة:** أعتماد القبول االكاديمي.

**الجهات المسؤولة والمرتبطة:** قسم البعثات - لجنة بعثات القسم العلمي والكلية – المكتب الثقافي.

- تقديم قبول الدكتوراه موضحا به تاريخ بداية الدراسة.
- مخاطبة الكلية لأخذ موافقة لجنة بعثات القسم العلمي والكلية.
	- مخاطبة المكتب الثقافي لأخطاره بقرار اللجنة.
- إدخال القبول االكاديمي في النظام اآللي في حال الموافقة على الطلب.

**تغيير التخصص الدقيق** 

**النتيجة:** تغيير التخصص الدقيق في حال الموافقة على الطلب.

**الجهات المسؤولة والمرتبطة:** قسم البعثات - لجنة بعثات القسم العلمي والكلية – المكتب الثقافي.

#### **الخطوات:**

- تقديم المبتعث طلب تغيير التخصص الدقيق مع ذكر األسباب والمبررات.
- مخاطبة الكلية للحصول على موافقة مسبقة من لجنة بعثات القسم العلمي والكلية.
- مخاطبة المكتب الثقافي لأخطاره بنتيجة الموافقة على تغيير التخصص الدقيق.
	- إدخال التخصص الدقيق في النظام اآللي في حال الموافقة على الطلب.

#### **تغيير الجامعة**

**النتيجة:** تغيير الجامعة في حال الموافقة على الطلب.

**الجهات المسؤولة والمرتبطة:** قسم البعثات - لجنة بعثات القسم العلمي والكلية - اللجنة العامة للبعثات - المكتب الثقافي.

- تعبئة المبتعث نموذج طلب تغيير الجامعة مع ذكر األسباب والمبررات وذلك بمدة ال تقل عن ثالثة شهور من تاريخ بدء الدراسة بالجامعة التي يرغب بالتحويل إليها مرفقا به مستندات القبول مع اخطار المكتب الثقافي بذلك.
	- مخاطبة الكلية للحصول على موافقة مسبقة من لجنة بعثات القسم العلمي والكلية.
		- عرض الموضوع على اللجنة العامة للبعثات لأخذ الموافقة.
		- مخاطبة المكتب الثقافي لأخطاره بنتيجة طلب تغيير الجامعة.
		- إدخال الجامعة الجديدة في النظام اآللي في حال الموافقة على الطلب.

#### **تغيير مقر االبتعاث**

**النتيجة:** تغيير مقر االبتعاث للمبعوث في حال الموافقة على الطلب.

**الجهات المسؤولة والمرتبطة:** قسم البعثات – لجنة بعثات القسم العلمي والكلية- اللجنة العامة للبعثات - المكتب الثقافي.

**الخطوات:**

- تعبئة المبتعث نموذج طلب تغيير مقر االبتعاث مع ذكر األسباب والمبررات وذلك بمدة ال تقل عن ثالثة شهور من تاريخ بدء الدراسة بالجامعة التي يرغب بالتحويل إليها مرفقا به مستندات القبول مع اخطار المكتب الثقافي بذلك.
	- مخاطبة الكلية للحصول على موافقة مسبقة من لجنة بعثات القسم العلمي والكلية.
		- عرض الموضوع على اللجنة العامة للبعثات لأخذ الموافقة.
	- مخاطبة المكتب الثقافي الجديد في حال الموافقة على الطلب ألخطاره بالموافقة على الجامعة الجديدة.
	- إدخال مقر االبتعاث الجديد والجامعة الجديدة في النظام اآللي في حال الموافقة على الطلب.

#### **طلب بحث ميداني**

**النتيجة:** إجراء بحث ميداني ألمور تتصل بدراسته لمرة واحدة فقط لمرحلة الماجستير ومرة واحدة لمرحلة الدكتوراه.

**الجهات المسؤولة والمرتبطة:** قسم البعثات - لجنة بعثات الكلية- المكتب الثقافي.

- يقدم المبتعث طلب بحث ميداني بناء على توصية المشرف األكاديمي.
- مخاطبة الكلية وذلك للحصول على موافقة لجنة بعثات الكلية على البحث الميداني.
	- اخطار المكتب الثقافي بالموافقة على البحث الميداني.

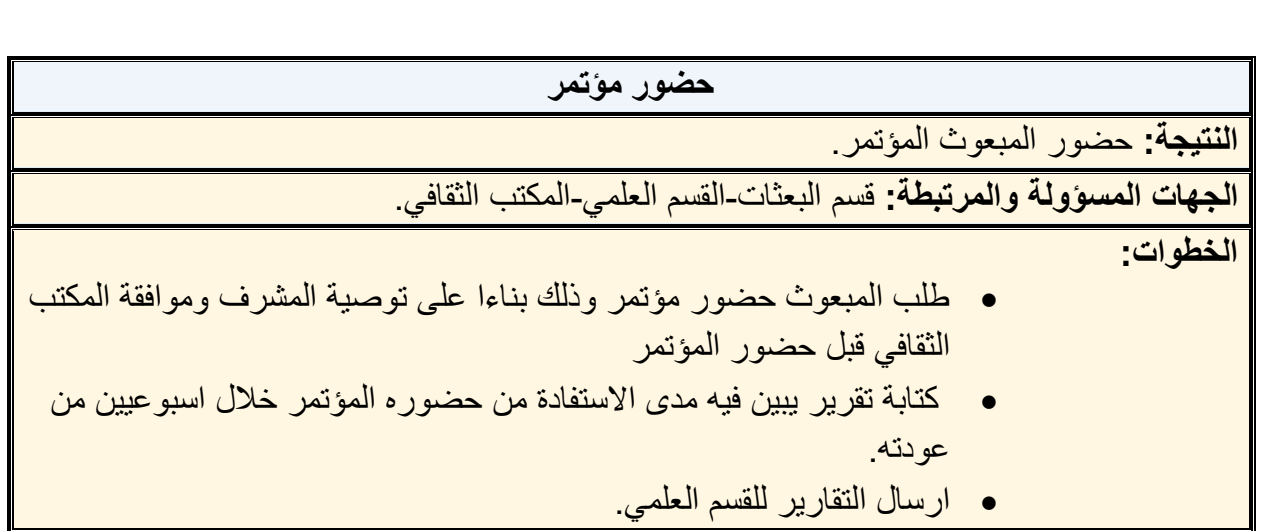

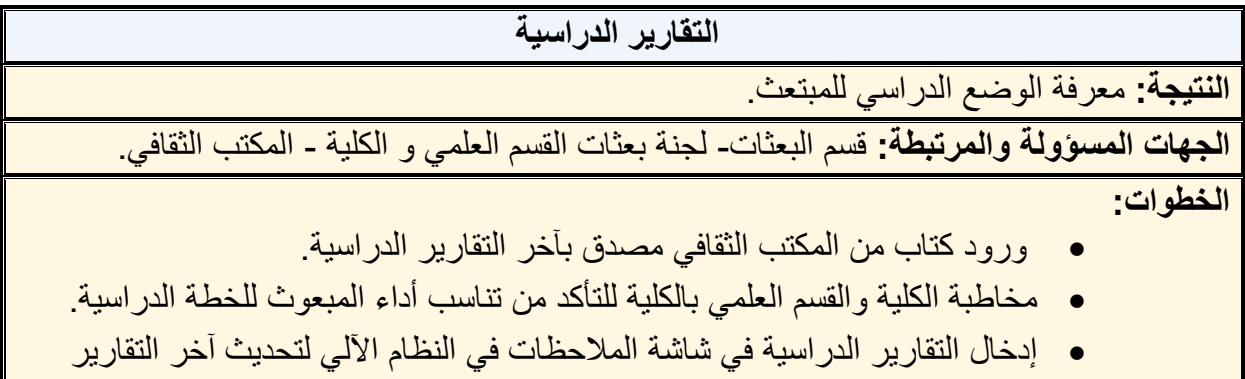

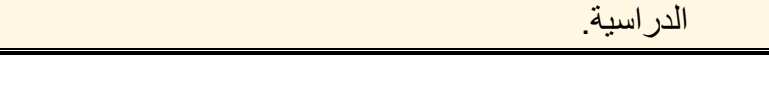

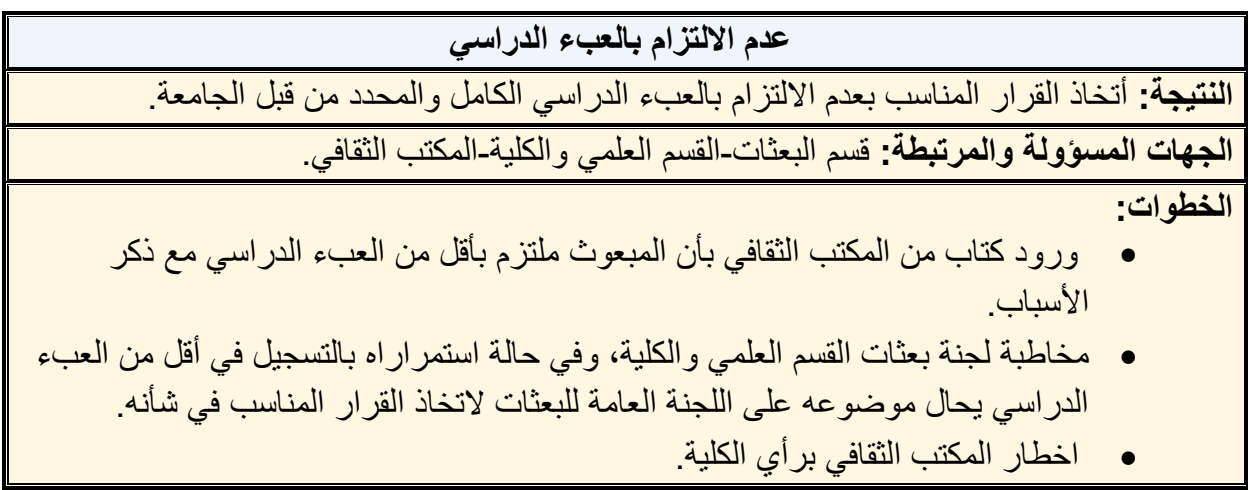

#### **تعيين عضو هيئة تدريس**

**النتيجة:** تعيين المبعوث بوظيفة عضو هيئة تدريس في القسم العلمي.

**الجهات المسؤولة والمرتبطة:** قسم البعثات - القسم العلمي والكلية - إدارة شؤون الهيئة األكاديمية .

- **الخطوات:**
- ورود كتاب من المكتب الثقافي بإكمال المبعوث جميع متطلبات البعثة.
- يتم تجهيز جميع المستندات األساسية )كتاب المكتب الثقافي بحصوله على درجة الدكتوراه كتاب المكتب الثقافي بحصوله على درجة الماجستير - قرار التعيين - شهادة البكالوريوس – الاثباتات – وعقد الزواج مع اثباتات الزوج والأطفال في حالة أن المبعوث متزوج).
	- وفي حالة أن المبعوث في كلية الطب وطب األسنان تخصص إكلينيكي يتم مخاطبة الكلية وارسال جميع شهاداته للحصول على الموافقة على التعيين.
		- إعداد كتاب رسمي إلدارة شؤون الهيئة األكاديمية.

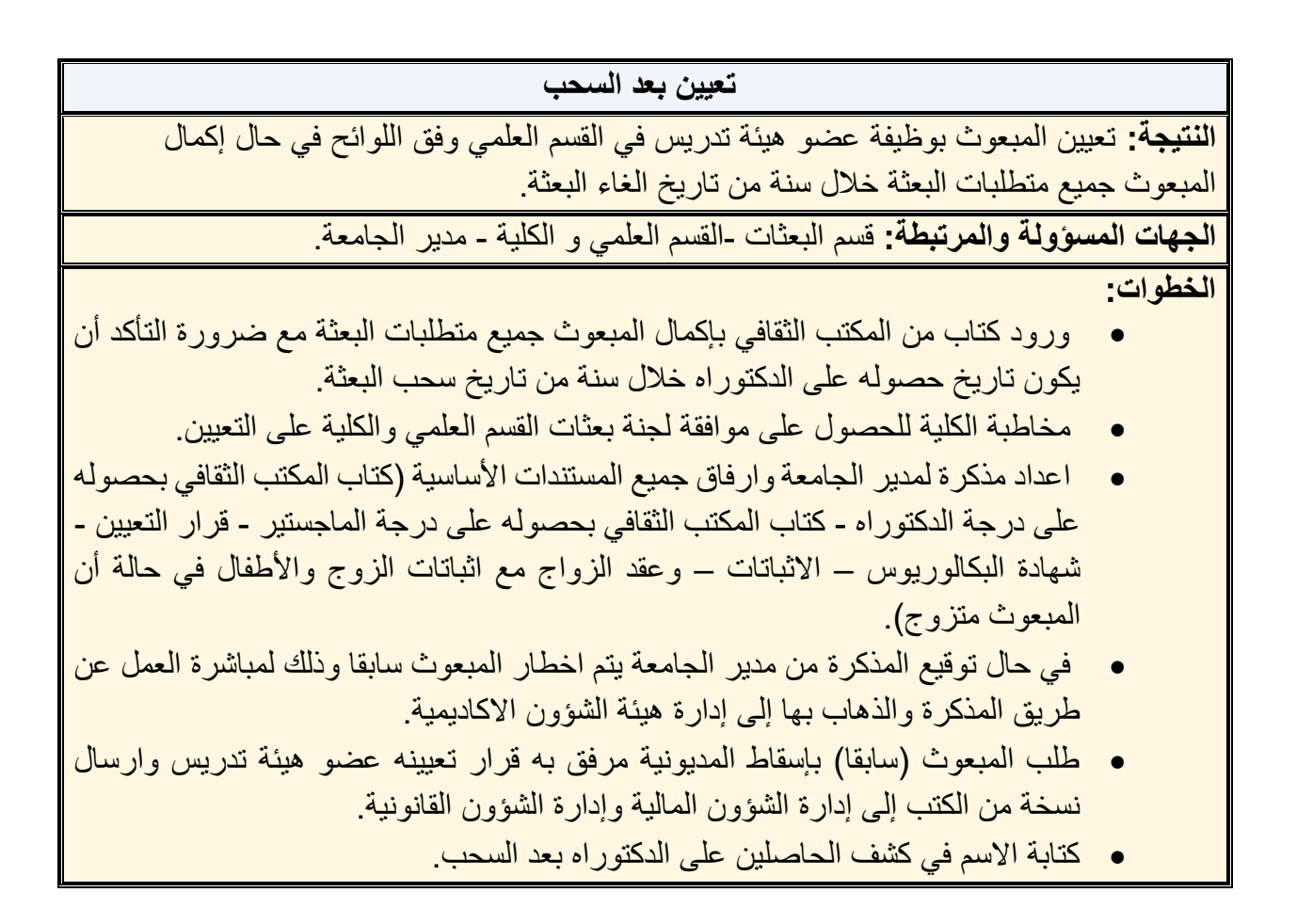

#### **متابعة الوضع الدراسي للمبعوث**

ا**لنتيجة:** أبلاغ الكلية بالوضع الدراسي للمبعوث من خلال مخاطبة المكتب الثقافي عن آخر تقاريره الدراسية وعن رغبته في وقف البعثة أو تمديد البعثة واخطاره في حالة انتهاء جميع المدد والتأكد قبل انتهاء تاريخ مرحلة الماجستير لمخاطبتهم بالتاريخ المتوقع للحصول على درجة الماجستير أو قبول للدكتوراه.

**الجهات المسؤولة والمرتبطة:** قسم البعثات - لجنة بعثات القسم العلمي و الكلية-المكاتب الثقافية.

**الخطوات:**

- متابعة تاريخ آخر التقارير الدراسية للمبعوث وتاريخ انتهاء مرحلة الماجستير للمبعوث وتاريخ انتهاء البعثة.
	- يتم مخاطبة المكاتب الثقافية لمعرفة آخر التطورات.

**شهادة لمن يهمه األمر للمبعوث أو الدكتور** 

ا**لنتيجة:** أصدار شهادة لمن يهمه الأمر للمبعوثين أو أعضاء هيئة التدريس لتقديمها للجهات المعنية.

**الجهات المسؤولة والمرتبطة:** قسم البعثات -الجهات المعنية .

**الخطوات:**

- طلب المبعوث أو المبعوثة أو الدكتور شهادة لمن يهمه األمر.
	- أصدار شهادة لمن يهمه األمر.

**شهادة راتب واستمرارية راتب** 

**النتيجة:** أصدار شهادة راتب للمبعوث الستخدامها لدى الجهات المعنية .

**الجهات المسؤولة والمرتبطة:** قسم البعثات -الجهات المعنية.

- طلب المبتعث شهادة راتب أو استمرارية راتب.
	- أصدار شهادة راتب أو استمرارية راتب.

## **استخراج بطاقة اثبات شخصية**

**النتيجة:** أصدار بطاقة اثبات شخصية للمبعوث ألستخدامها داخل الحرم الجامعي.

**الجهات المسؤولة والمرتبطة:** قسم البعثات -إدارة األمن والسالمة.

**الخطوات:**

- طلب المبتعث بطاقة اثبات شخصية.
- عمل طلب استخراج بطاقة اثبات شخصية لمراجعة إدارة األمن والسالمة.

**استخراج شهادة تراخيص صحية** 

ا**لنتيجة:** استخراج شهادة ترخيص لمبعوثي طب الأسنان (الإكلينيكي) لمزاولة مهنة طب أسنان.

**الجهات المسؤولة والمرتبطة:** قسم البعثات -إدارة التراخيص الصحية.

**الخطوات:**

- طلب المبعوث شهادة ترخيص صحي.
- عمل كتاب رسمي من الإدارة (شهادة استخراج ترخيص صحي) لمراجعة إدارة التراخيص الصحية.

## **معادلة الشهادة في وزارة الصحة**

ا**لنتيجة:** معرفة المسمى الوظيفي لمبعوثي كلية الطب وطب الأسنان الإكلينيكيين بعد ارفاق شهاداته الحاصل عليها لوزارة الصحة.

**الجهات المسؤولة والمرتبطة:** قسم البعثات - وزارة الصحة.

- طلب مبعوثي كلية الطب وطب األسنان اإلكلينيكيين معادلة شهاداته من قبل وزارة الصحة لمعرفة المسمى الوظيفي.
	- مخاطبة وزارة الصحة وارفاق الشهادات لمعرفة المسمى الوظيفي للدكتور.
		- اخطار المبعوث.